# **SMTP Server**

Martin Prokš

#### Zadání

 Funkční SMTP server - *MTA* implementace RFC (*2821*) server načte příchozí mail lokálně jej uloží načte si jeho hodnoty pro lokální doménu jej uloží do složek uživatelů pro ostatní domény jej přepošle dál psané v Javě

#### **SMTP** - Teorie

 **MUA** - *Mail User Agent* poštovní klient, který zpracovává zprávy u uživatele **MTA** - *Mail Transport Agent*, server, který se stará o doručování zprávy na cílový systém adresáta **MDA** - *Mail Delivery Agent* program pro lokální doručování, který umísťuje zprávy do uživatelských schránek, případně je může přímo automaticky zpracovávat

#### SMTP - MTA - Teorie II

- · Naslouchá na portu 25
- Kontrola domény mailu
	- Pro lokální uloží
	- Pro ostatní přepošle
		- Potřeba DNS MX záznam cílové domény

### SMTP - příkazy

- · HELLO začátek konverzace
- EHLO začátek konverzace rozšířené SMTP
- MAIL From:
- RCPT To:
- DATA
	- Subject:
	- Reply To:
- QUIT konec konverzace

#### SMTP - odpovídá

 RFC definuje způsob odpovědědí na různé akce 500: Syntax error, command unrecognized 502: Command not implemented 503: Bad sequence of commands

21 číselných kódů pro odpověď

#### SMTP - Implementace

Inspirace v *Postfixu*

 Řešení přes konfigurační soubory Hosts.cfg – lokální uživatelé Restricted\_Hosts.cfg – zakázané emailové adresy Potřeba získání MX záznamu – *potřeba DNS* **· Pro lokální uživatele uložit do složky** /Mail/*username*

#### SMTP - Implementace II

• Hosts.cfg • Restricted\_Hosts.cfg

#### oddělené novou řádkou

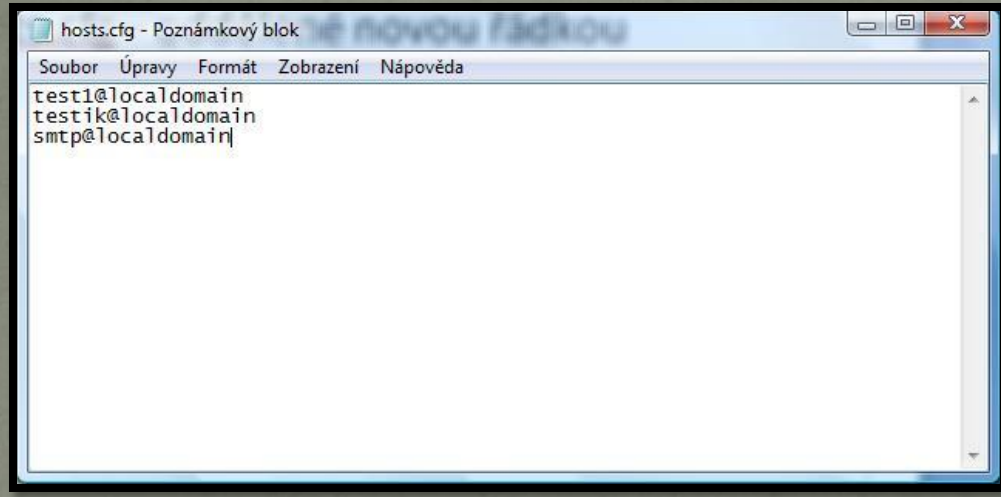

#### · Maily se ukládají ve formátu \*.mmsg

## SMTP - Screenshoty

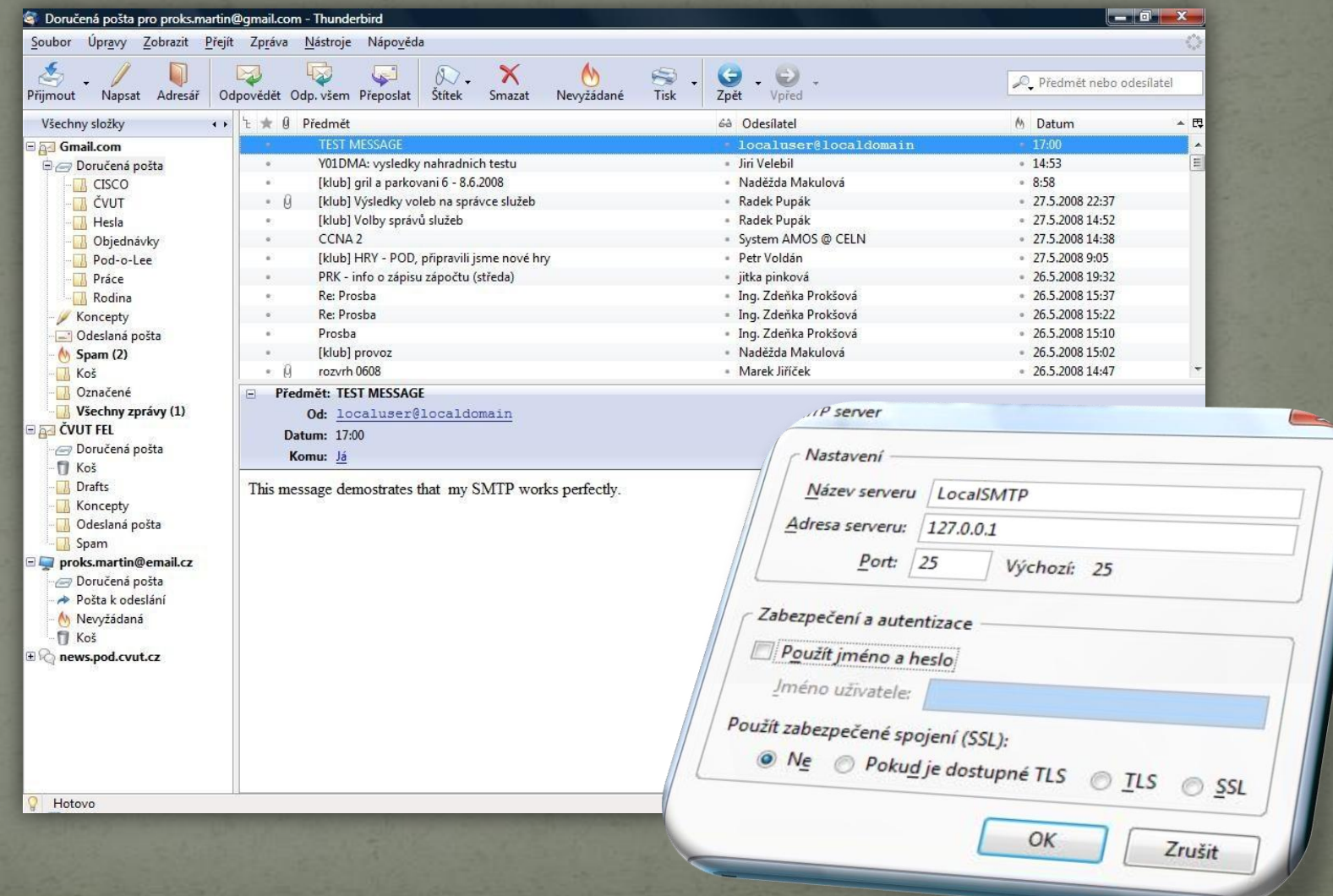

### Zdroje

• http://www.ietf.org/rfc/rfc2821.txt

• http://the-welters.com/professional/smtp.html • http://www.freesoft.org/CIE/RFC/821/17.htm

# Děkuji za pozornost